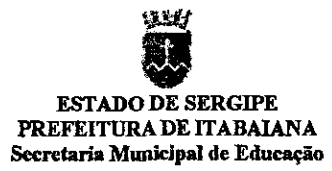

### **Relatório do Conclusão da Avaliação Técnica**

#### <sup>f</sup>**Prova de Conceito}**

#### **Pregão Eletrônico** N°: *03012023*

÷

Objeto:contratação de empresa que tem por objeto a contratação de empresa para prestação de serviço e implantação de solução de gestão educacional, cornpreéndendo serviços de migração de dados, implantação, parametrizações e configurações, treinamento de usuários, suporte técnico, bem como hospedagem da solução em data center, para atender às necessidades da Secretaria de Educação deste Município, conforme especificações técnicas.

### **1. PREVISÃO DO EDITAL**

A realização da prova de conceito, referente ao pregão supra, está prevista no item 10 do edital, e item 10.2, do Mexo 1 do instrumento convocatório, Termo de Referência, reproduzidos abaixo:

> 14.1. A licitante melhor classificada, provisoriamente, será convocada pela Pregoeira, na conformidade com o prazo disposto no Termo de Referência (Anexo I) para realização do Teste de Conformidade/Prova de Conceito, na sede da Secretaria de Educação, localizada na Avenida Otoniel Dórea. 403, Centro, Itabaiana - SE, CEP: 49500-142, visando aferir o atendimento dos requisitos e funcionalidades mínimas da solução tecnológica especificadas, conforme o Apenso A deste Edital, podendo ser acompanhada pelos demais licitantes.

### 10.2. Prova de Conceito:

10.2.1. A prova de conceito tem como objetivo de o município certificar-se de que a solução apresentada pela licitante satisfaz às exigências constantes do termo de referência no que tange às características técnicas, funcionalidades desejadas e desempenho.

10.2.2. A realização da prova de conceito limitar-se-á somente à licitante classificada provisoriamente em primeiro lugar na fase de propostas de preços. Apenas se convocará as licitantes remanescentes, na ordem de classificação, caso a licitante detentora da melhor proposta seja desclassificada pelo não atendimento aos requisitos aferidos pela Comissão de Avaliação.

10.2.3. A prova de conceito será realizada presencialmente na sede do município em até 48 (quarenta e oito) horas da data de agendamento em sessão pública, na Secretaria de Educação;

10.2.4. Para a realização da prova, a licitante poderá eleger no máximo dois representantes, a fim de que se mantenha a ordem no recinto;

10.2.5. A demonstração deverá ocorrer de forma dinâmica e respeitados os horários estipulados pela Equipe de Comissão de Avaliação para o início e término, podendo estender-se por mais de um dia, hipótese em que será divulgada em ata a nova data para continuidade dos

ESTADO DE SERGIPE PREFEITURA DE ITABAIANA Secretaria Municipal de Educação

> trabalhos, podendo ser o dia imediatamente posterior; 10.2.6. A prova de conceito ocorrerá consoante o seguinte rito:

> 10.2.6.1. Leitura, de forma sequencial, pela licitante, em voz alta, da funcionalidade a ser demonstrada;

102.6.2. Demonstração da funcionalidade em questão.

10.2.7. Além dos requisitos técnicos constantes do termo de referência, a equipe de avaliação poderá solicitar outras demonstrações que considerar necessárias à aferição e atendimento do disposto em edital, desde que não gerem à licitante esforço superior ao razoável;

10.2.8. A equipe de avaliação utilizar-se-á de critérios objetivos para o julgamento das funcionalidades demonstradas, podendo, a qualquer momento da sessão de avaliação, efetuar questionamentos acerca do objeto demonstrado;

10.2.9. O não atendimento a qualquer funcionalidade constante do termo de referência do edital ensejará a desclassificação da licitante, situação que será manifestada no Relatório de conclusão da avaliação técnica;

10.2.10. Será permitida a participação das demais licitantes (limitado a um (1) representante por empresa) nas sessões de demonstração, porém estas não poderão manifestar-se no decurso das mesmas;

10.2.11. Caberá à equipe de avaliação garantir a plena execução de todas as atividades relativas à prova de conceito, e ainda: 10.2.11.1. Avaliar cada funcionalidade demonstrada, preenchendo questionário específico de atendimento/não atendimento, pontuando as observações necessárias na conformidade com o Apenso A deste Termo de Referência;

10.2.11.2. Emitir o "Relatório de conclusão da avaliação técnica'.

10.2.11.3. Emitir o Termo de aceite definitivo ou de recusa da solução, a fim de que se possibilite a continuidade do processo licitatório.

10.2.11.3.1. Diante da essencialidade dos serviços licitados e seu caráter ininterrupto e continuo, e, visando a contratação de solução consistente e integra, optou-se por estabelecer que a licitante melhor classificada na fase competitiva do certame deverá atender 90% (noventa por cento) dos requisitos funcionais exigidos neste Termo de Referência, relacionados de forma geral, detalhada e específica de cada módulo.

10.2.11.3.2. A Prova de Conceito deverá ser efetuada na sequência descrita na conformidade com o Apenso A deste Termo de Referência e para fins de avaliação objetiva serão adotados critérios de análises dos módulos, as funcionalidades, inserção de dados com suas respectivas atualizações (gerais e especificas).

10.2.11.3.3. Os requisitos não atendidos durante a demonstração, mas que estejam dentro do limite de 10% (dez por cento), deverão ser entregues até o final da implantação dos sistemas.

10.2.11.3.4. A comprovação das funcionalidades deverá se dar de forma progressiva e imediata ao solicitado e não será

ESTADO DE SERGIPE PREFEITURA DE ITABA JANA Secretaria Municipal de Educação

> admitida qualquer simulação de atendimento, atendimento parcial, ou desenvolvimento de funcionalidades na sessão. 10.2.12. Na hipótese de recusa da solução pela equipe de avaliação, a licitante será declarada desclassificada, situação em que será convocada a próxima licitante para realizar a prova de conceito, na ordem de classificação das propostas.

### 2. PROPONENTES CLASSIFICADA EM 1ª LUGAR:

Joao Bosco de Oliveira Junior, inscrita no CNPJ nº. 49.622.838/0001-06.

### 3. DATA DA CONVOCAÇÃO:

No dia 10/07/2023 (dez de julho de dois mil e vinte e três) a licitante mais bem classificada na fase competitiva (Joao Bosco de Oliveira Junior.) foi convocada pela pregoeira, juntamente com demais participantes e interessados, para execução da prova de conceito prevista no edital, a ser realizada no dia 13/07/2023 (treze de julho de dois mil e vinte e três) às 09:00h (nove horas).

Além da mensagem no chat do sistema do Pregão Eletrônico (Licitante), o aviso de convocação para realização de Prova de Conceito foi publicano no Diário do Município de Itabaiana, na Edição n°. 131/2023, e anexado no site do município (https://itabaiana.se.gov.br/), no link Licitações e Contratos > PREGÃO ELETRÔNICO N°030/2023 - SOFTWARE EDUCAÇÃO.

### 4. INÍCIO DA PROVA DE CONCEITO: 13/07/2023 9:00h

#### 4.1. Licitantes Presentes:

- a. A prova de conceito foi realizada por dois representantes da empresa Joao Bosco de Oliveira Junior;
- b. Presente, se encontravam os representantes da empresa RMO Consultores Associados Ltda.
- c. As demais participantes, Tecsis Tecnologia e Sistemas Eireli, e Cloud Soluções Lida não compareceram à Prova de Conceito, apesar de estarem cientes e intimados.

#### 4.2. Pregoeira e Equipe de Apoio: responsáveis pela condução e organização da sessão.

- a. Jussimara Brandão de Jesus, pregoeira;
- b. Gicelma Oliveira Costa, equipe de apoio;
- c. Sabrina Munike dos Santos Souza, equipe de apoio;
- d. Andrea Batista dos Santos, equipe de apoio.

### 4.3. Representantes Técnicos: responsáveis pela análise técnica das funcionalidades do sistema a ser apresentado.

- a. Mércia Maria Santos Félix, representante da Secretaria Municipal de Educação;
- b. Rita de Cássia Santos Nascimento, representante da Secretaria Municipal de Educação;
- c. Lizandra Santana Lima Rodrigues, representante da Secretaria Municipal de Educação;
- d. Antônio Roberto Ferreira de Souza, representante da Secretaria Municipal de Educação;
- e. Amanda Gois, Nutircionista
- f. Josevania Oliveira Representante do SEMAE

# LLF. ESTADO DE SERGIPE PREFEITURA DE ITABAIANA Secretaria Municipal de Educação

**4.4. Representantes D'li: responsável por dúvidas técnicas que se apresentem no decorrer do certame.** 

**a.** Rafael Santos Sousa, representante da Secretaria Municipal de Educação, coordenador de DTI.

No dia marcado, iniciou-se os procedimentos para execução da prova de conceito, em que o licitante mais bem classificado na etapa competitiva, apresentou, de forma sequencial, e em voz alta, as funcionalidades a serem demonstradas, conforme resultado constante a seguir:

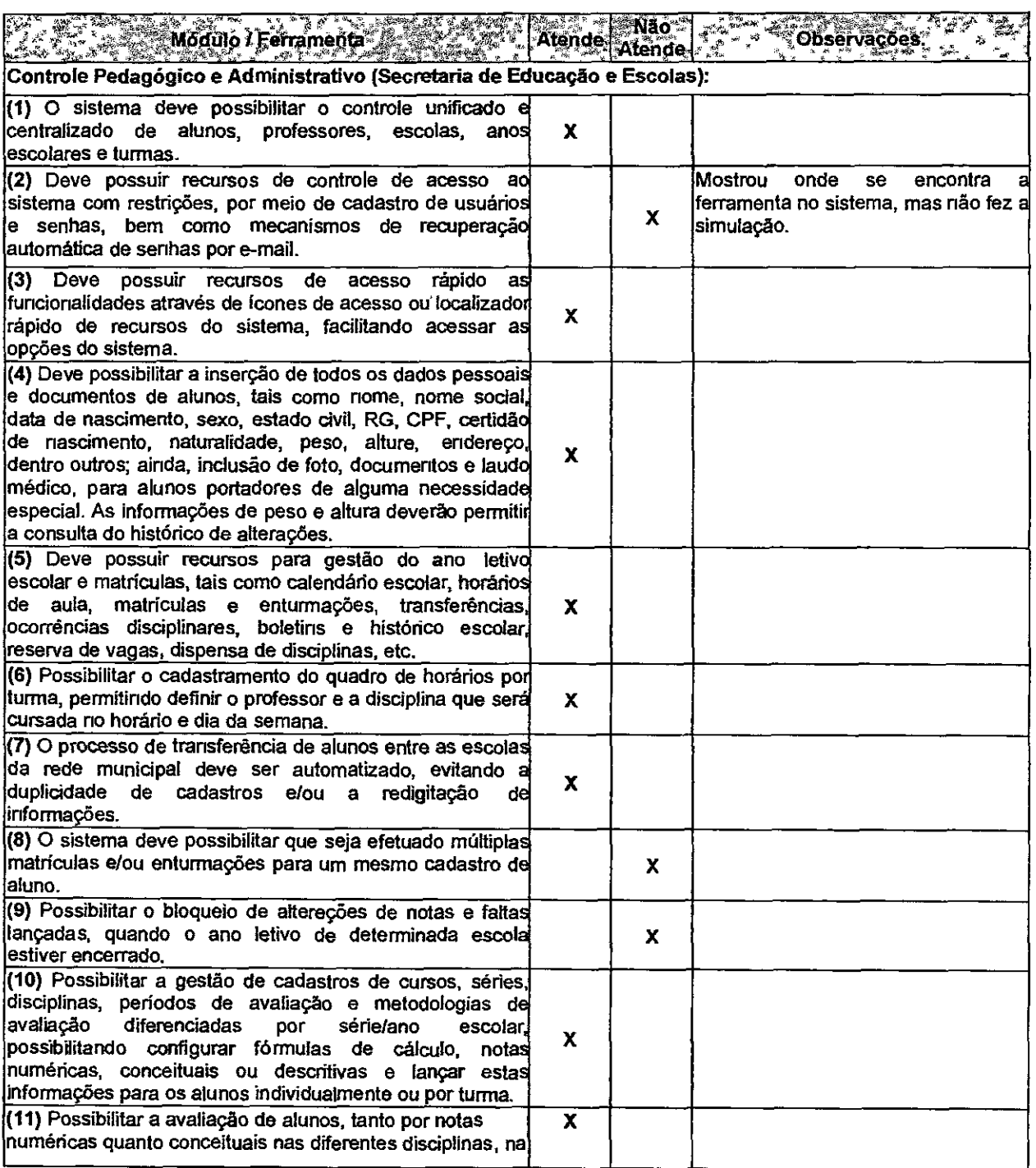

### ESTADO DE SERGIPE PREFEITURA DE ITABAIANA Secretaria Municipal de Educação

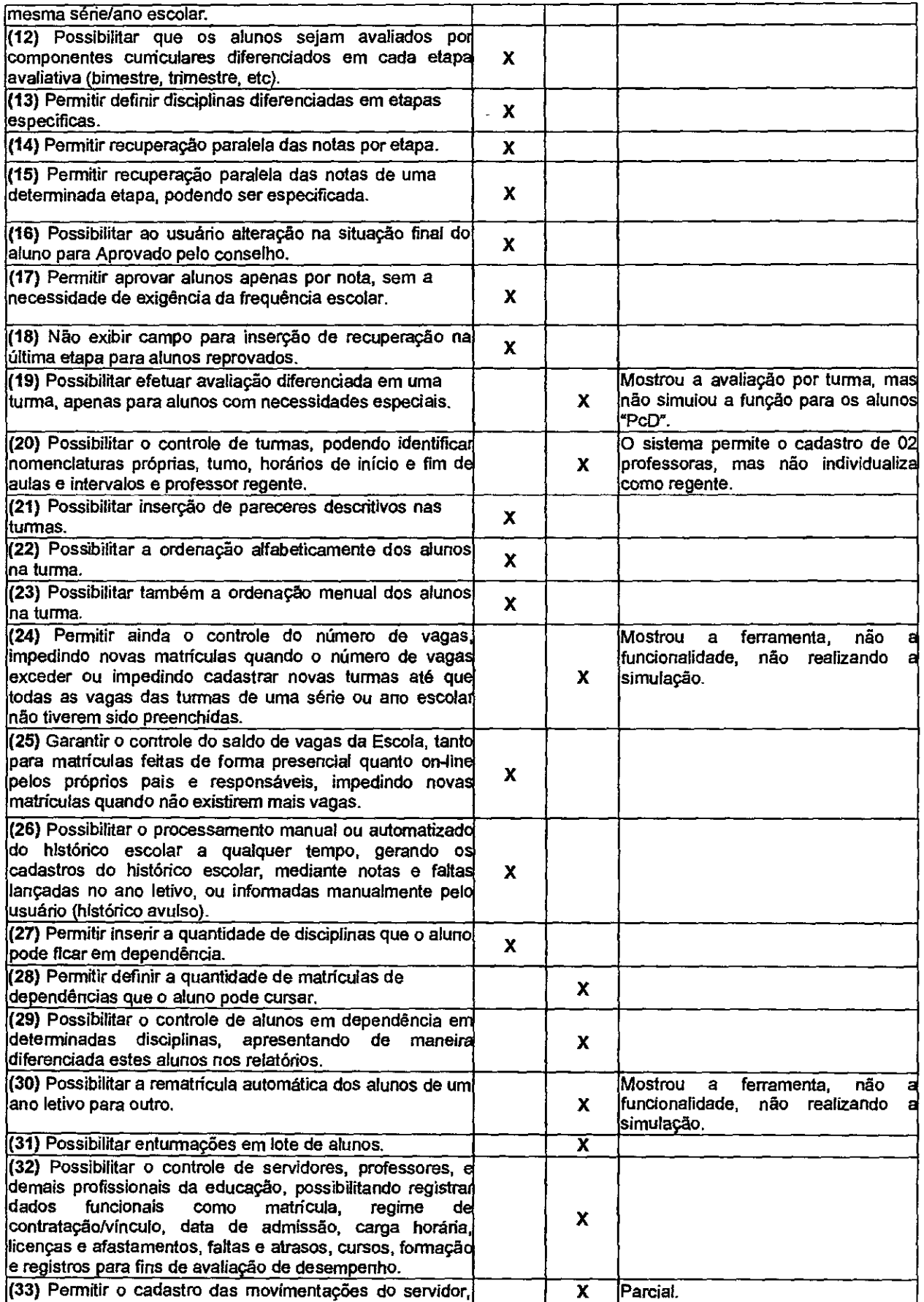

### ESTADO DE SERGIPE PREFEITURA DE ITABAIANA Secretaria Municipal de Eduoaçao

u K

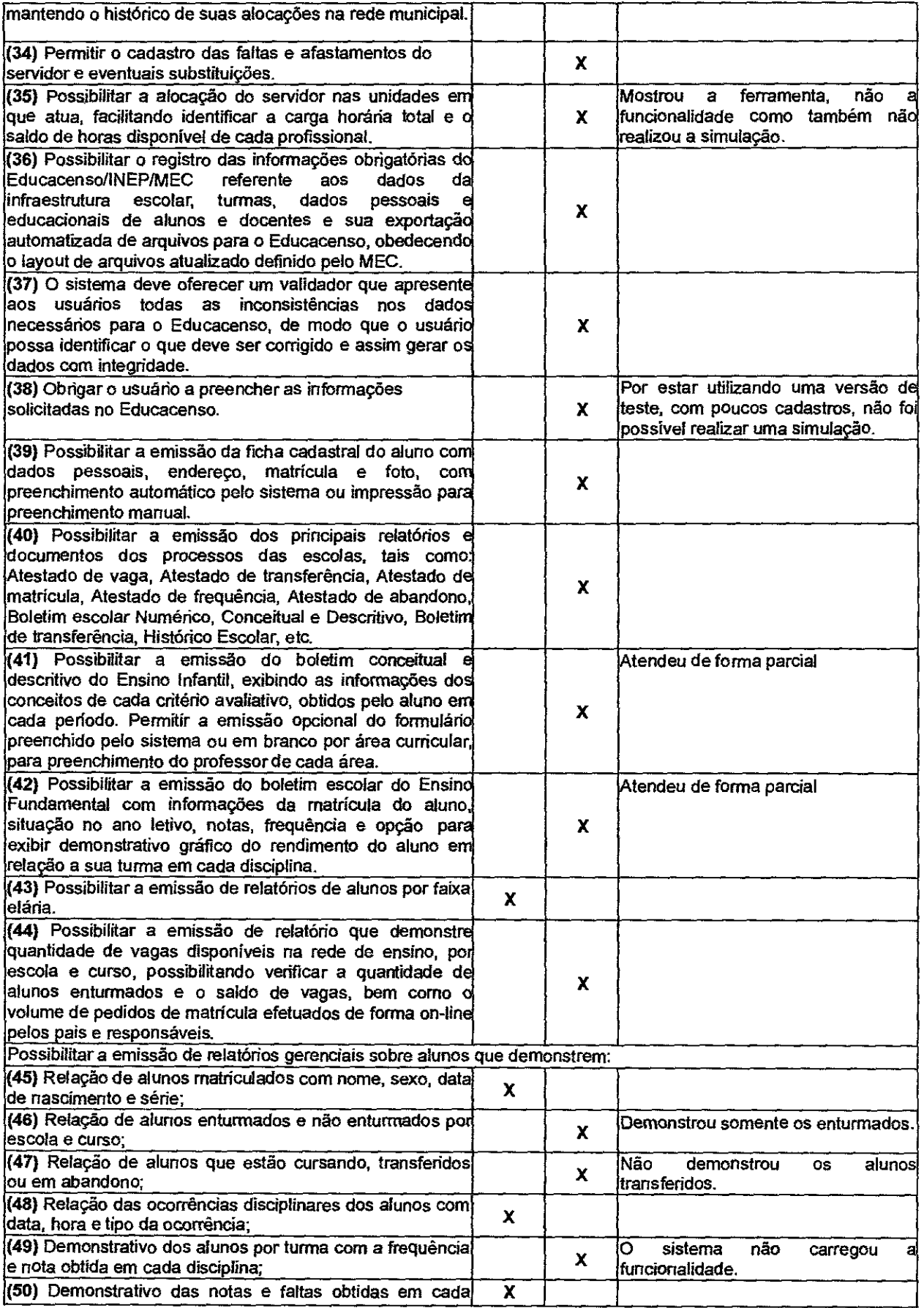

## ESTADO DE SERGIPE PREFEITIJRADE JTABÀL4NA Secretaria Municipal de Educação

 $\frac{1}{2}$ 

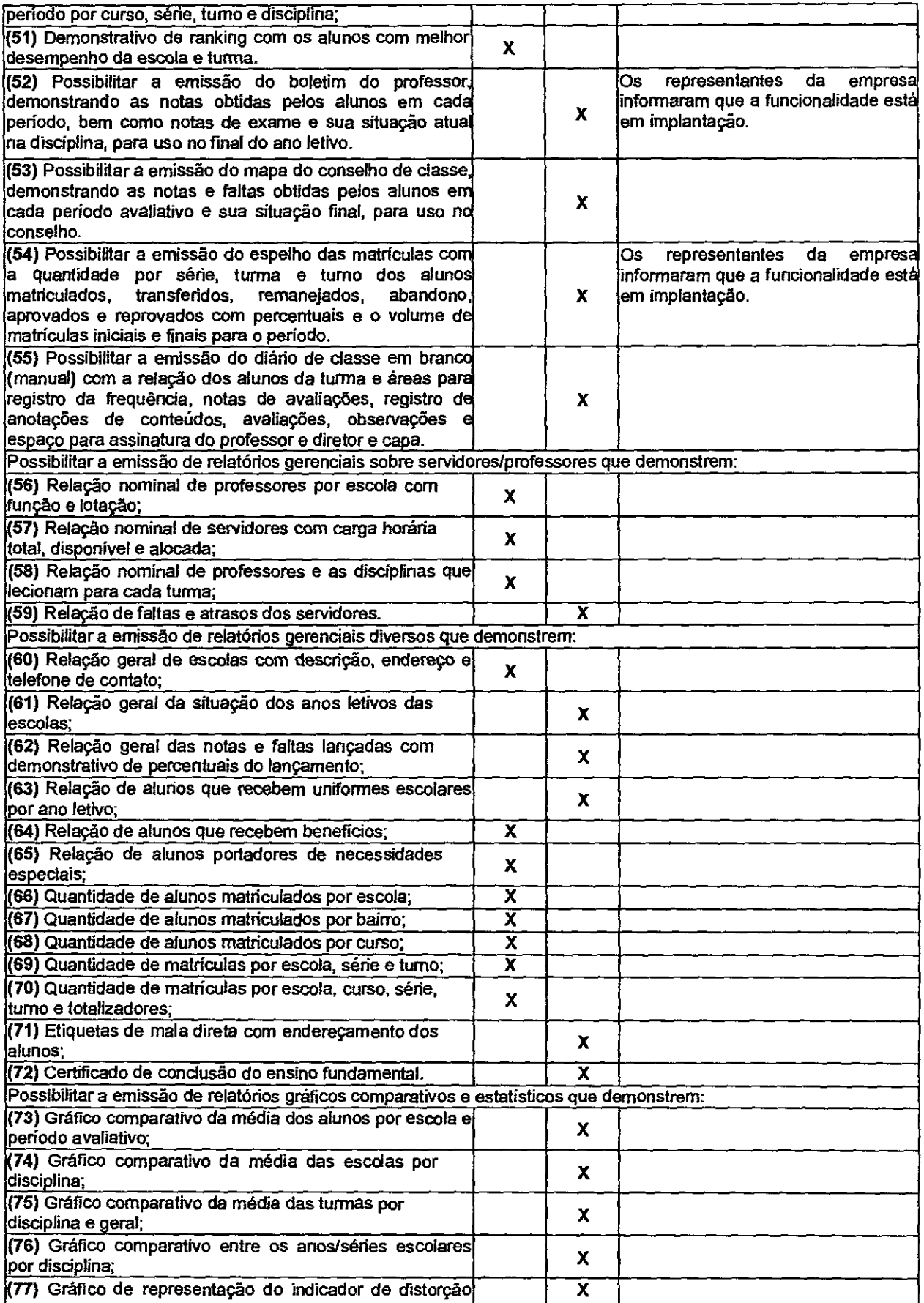

### Ħ ESTADO DE SERGIPE PREFEITURA DE ITABAIANA Secretaria Municipal de Educação

utu

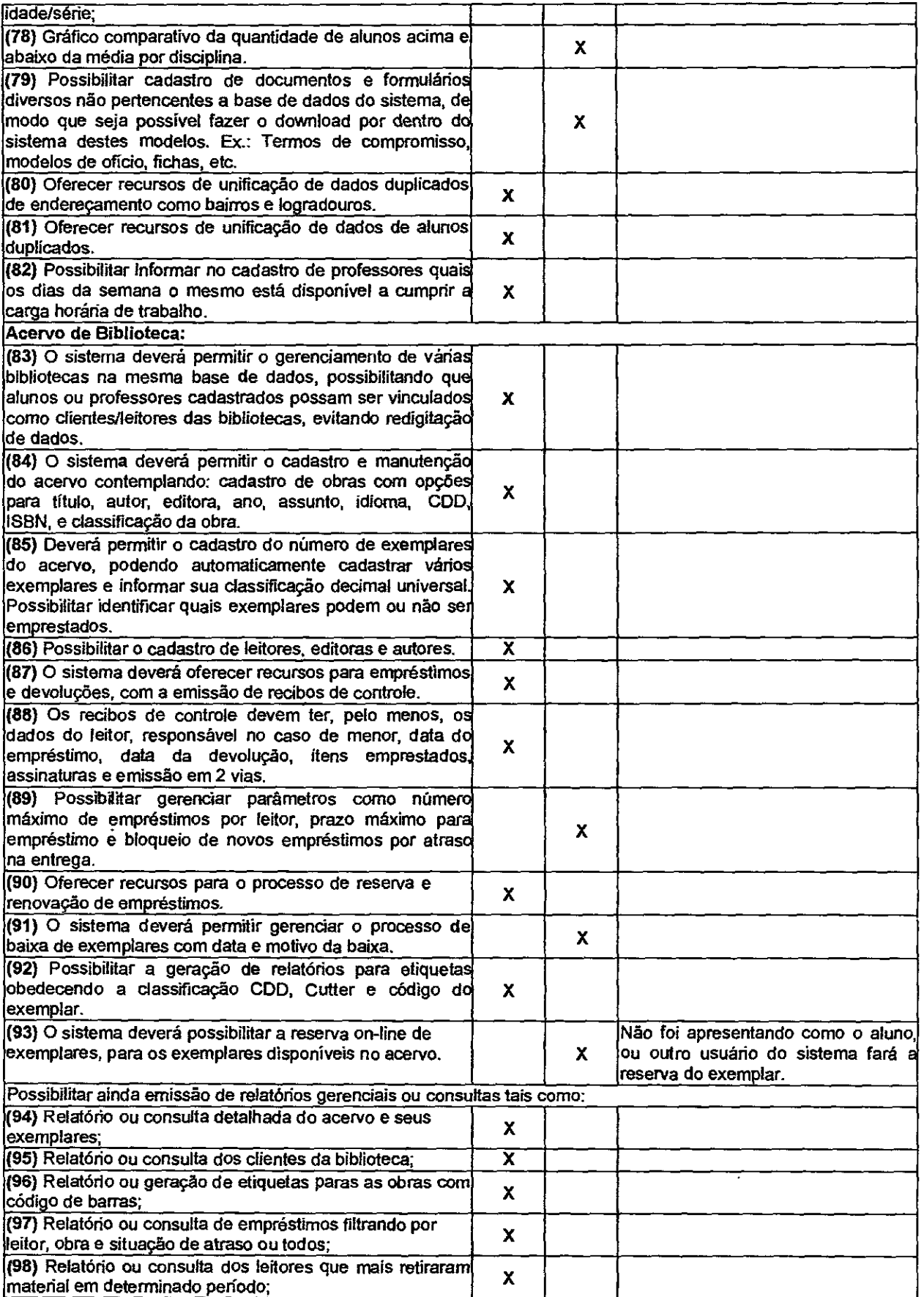

# ESTADO DE SERGIPE PREFEITURA DE ITABALANA Secretaria Municipal de Educação

wW.

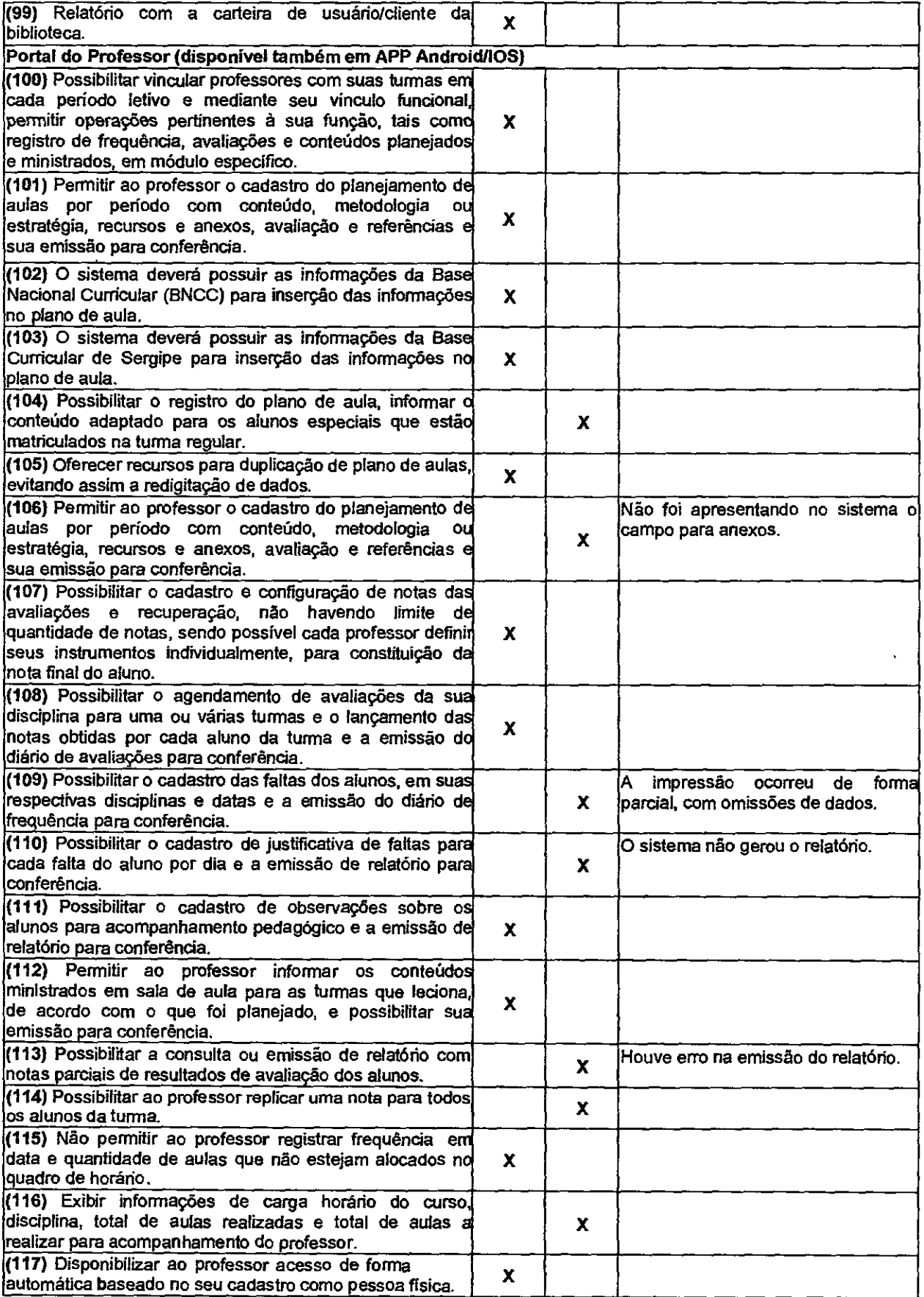

 $\tilde{\mathbf{r}}$ 

### **ESTADO DE SERGiPE PREFEITURA DE ITABAIANA Sccre\*aziaMunicipaj de Educaçáo**

进勤 B

l,

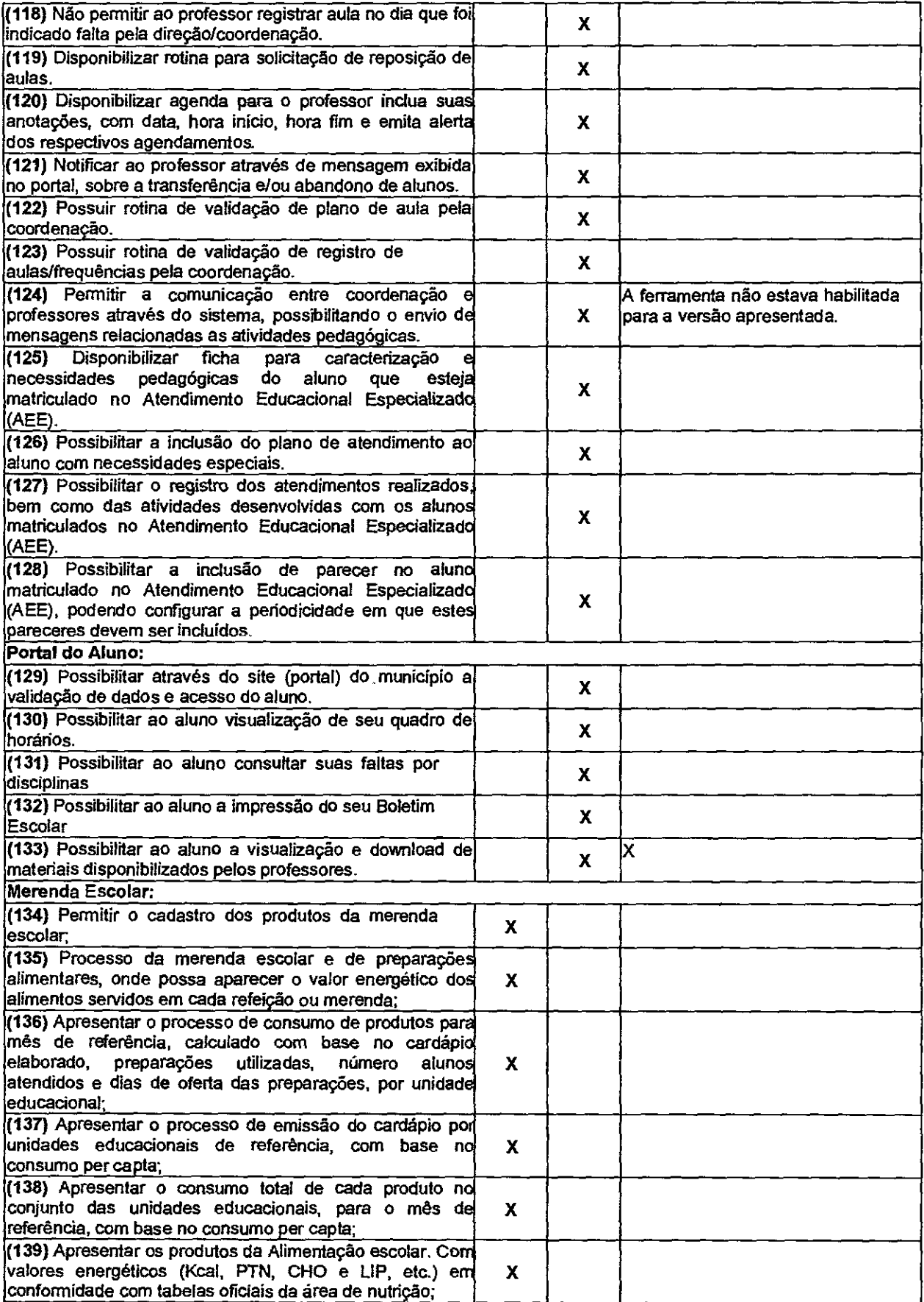

## ESTADO DE SERGIPE PREFEITURA DE ITABAIANA Secretaria Municipal de Educação

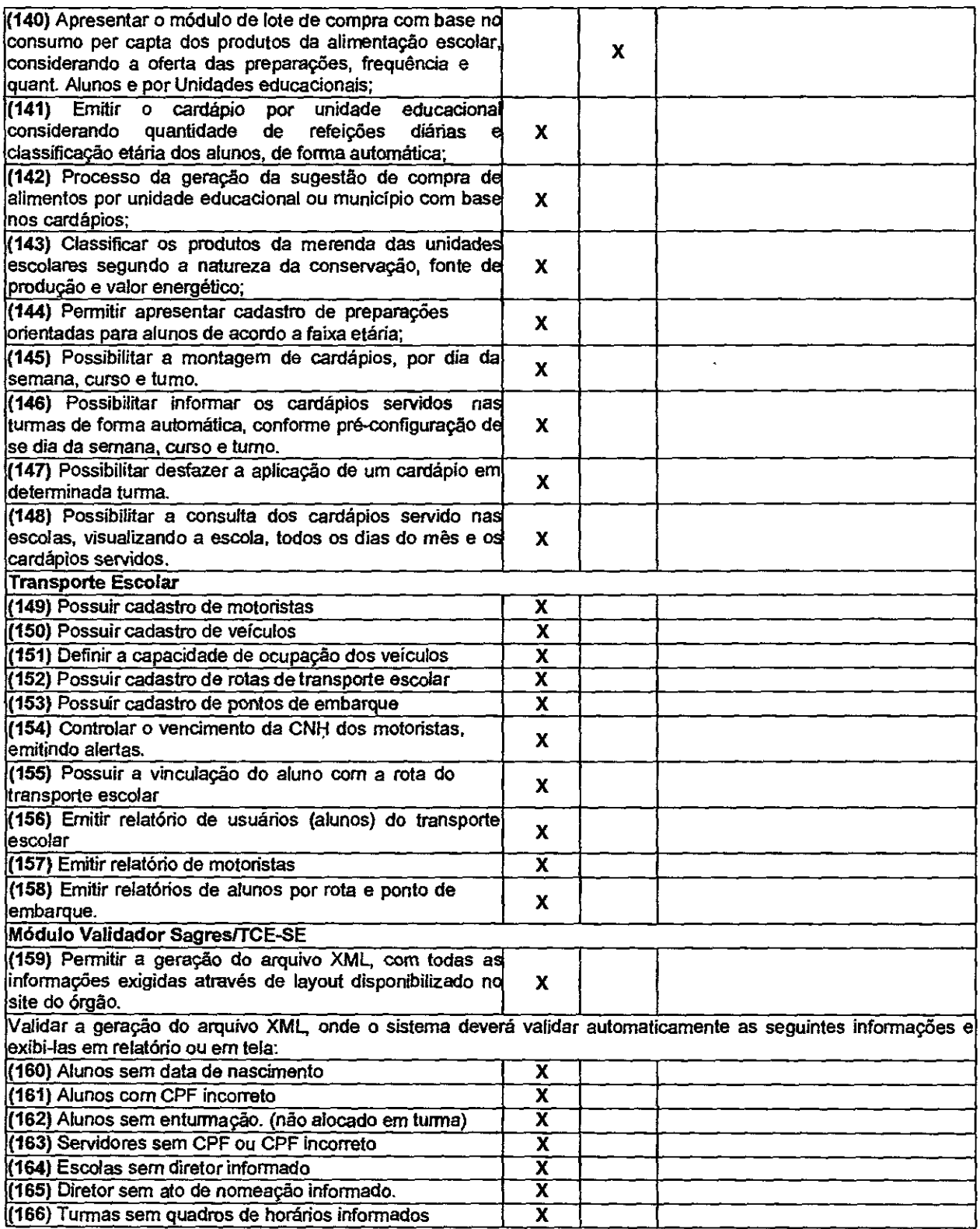

Antes de finalizarmos a o relatório cabe descrevermos que os representantes da empresa Joao Rosco de Oliveira Junior, informou que a base de dados apresentada na prova de conceito estava com poucos cadastros em virtude das recentes adequações que o sistema recebeu, e

# ESTADO DE SERGIPE PREFEITURA DE ITABAJANÁ Secretaria Municipal de Educação

também porque os dados do município de Itabaiana alimentados no Educacenso não estavam disponíveis para acesso de todos no site do INEP, o que dificultou bastante a apresentação.

Apesar dos dados disponíveis no INEP estarem com restrição, cabia a empresa participante apresentar o software com banco de dados fictício com cadastros suficientes uma vez que, da publicação do edital - início da fase externa do processo licitatório - todos os participantes tiveram ciência da realização da Prova de Conceito.

Como pode ser observado no relatório anterior, a empresa mais bem classificada, Joao Bosco de Oliveira Junior., para ter 100% (cem por cento) de atendimento as funcionalidades exigidas em edital, o sistema teria que atender a 166 (cento e sessenta e seis) itens.

Considerando o relatório anteriormente apresentado, a empresa deixou de atender 69 (sessenta e nove) itens, deste modo, a licitante atendeu a aproximadamente 58,43% (cinquenta e poito vírgula quarenta e três por cento) de todas as funcionalidades solicitadas no instrumento convocatório de forma geral, e, na confõrmidade com o item 10.26.3. do Edital dc 10.2.11.3.1. do Termo de Referência a licitante deixou de atender o índice dentro do limite editalicio, como também deixou de atender o índice mínimo quando em análise de forma detalhada e específica de alguns módulos, conforme a seguir:

- a. Para o módulo de "Controle Pedagógico e Administrativo (Secretaria de Educação e Escolas)" a empresa atendeu a 48,78% das exigências editalícias, mas, não atendeu a 51,22% do solicitado no instrumento convocatório.
- b. Para o módulo de "Acervo de Biblioteca" a empresa atendeu a 82,35% das exigências editalícias, mas, não atendeu a 17,65% do solicitado no instrumento convocatório.
- c. Para o módulo de "Portal do Professor (disponível também em APP AndroidllOS)" a empresa atendeu a 37,93% das exigências editalícias, mas, não atendeu a 62,07% do solicitado no instrumento convocatório.
- d. Para o módulo de "Portal do Aluno" a empresa não atendeu a 100,00% do solicitado no instrumento convocatória.
- e. Para o módulo de "Merenda Escolar" a empresa atendeu a 93,33% das exigências editalícias, mas, não atendeu a 6,67% do solicitado no instrumento convocatória.
- f. Para o módulo de "Transporte Escolar" a empresa atendeu a 100,00% das exigências editalícias, juntamente com o "Módulo Validador Sagres/TCE-SE" que também atendeu a 100,00% do exigido em instrumento convocatório.

Por fim, tendo em vista a obrigatoriedade de atendimento de até 90% (noventa por cento) dos requisitos elencados para a Prova de Conceito e descritos no Edital e do Anexo I do mesmo -Termo de Referência, do Pregão Eletrônico n° 030/2023, e por não atender ao quantitativo mínimo dos itens relacionados no "Cheklist" deste relatório, concluímos que a proposta e solução apresentadas pela empresa Joao Bosco de Oliveira Junior está desclassificada.

Em anexo se encontra o registro fotográfico da sessão pública de aplicação da Prova de Conceito.

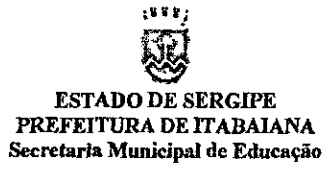

**Apenso 1 ao Relatório de Conclusão da Avaliação Técnica (Registro fotográfico da sessão pública de aplicação da Prova de Conceito)** 

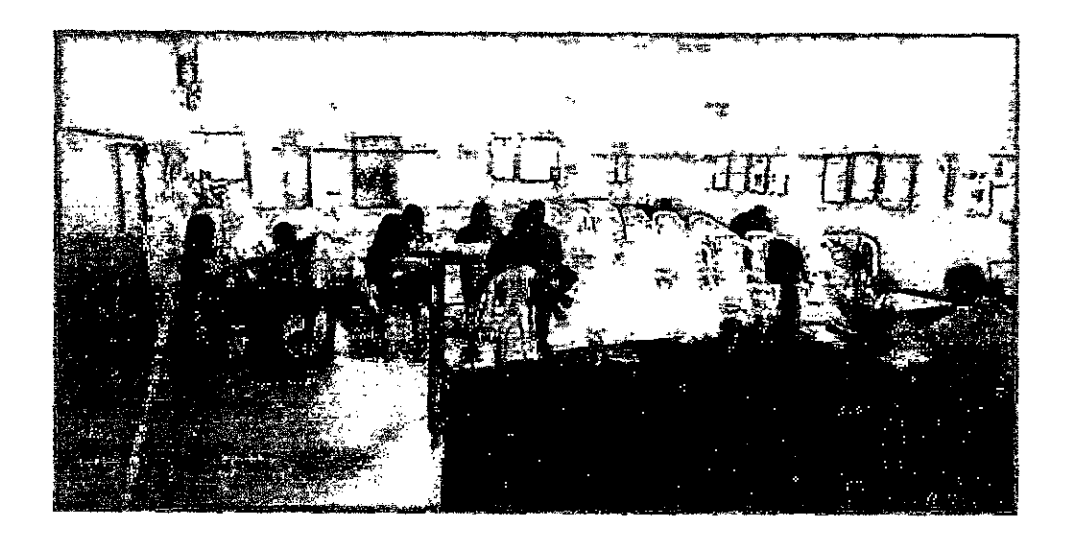

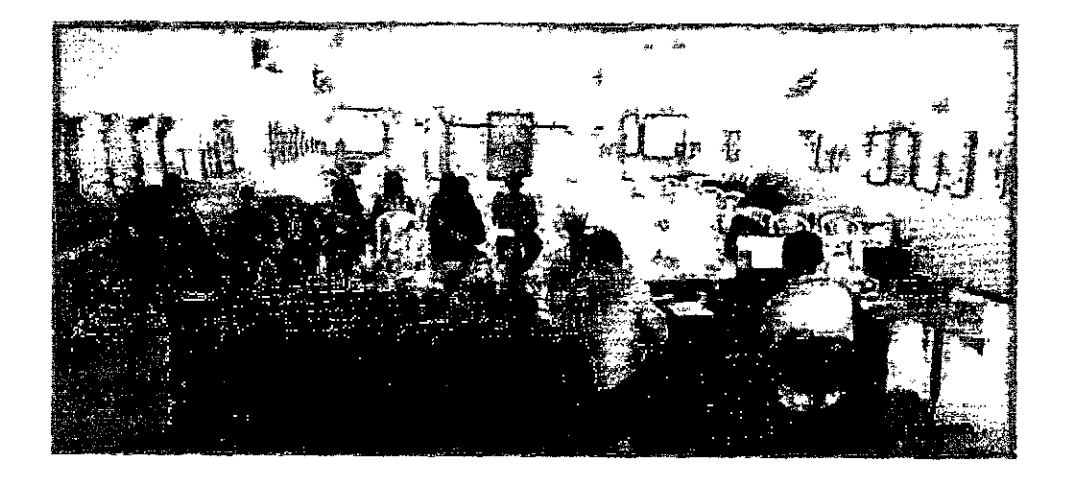

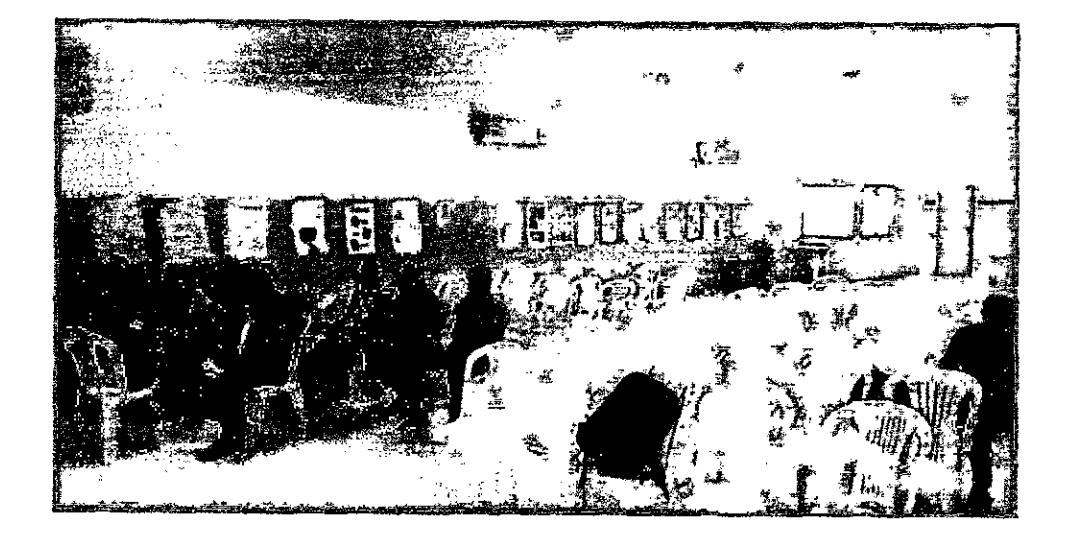

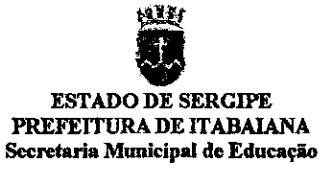

**Responsáveis pela Elaboração deste relatório** 

Jaria Santos Felix **Mércia Mari4 Santos Félix Repreàgtante dà.Sécretaria Municipal de** 

**Rita de Casais Santos Nascimei4th°° Representante da Secretaria Municipal de Educação** 

**Éducação** 

**Liz ndra Santana Lima Rodrigues** 

**Representante da Secretaria Municipal de Educação** 

 $\int_{\text{varmin}}$ **Losewania** vera Representante do SEMAE

pois de Divosina

Gois - Nutricionista Asticicista. Representante do SEMAE

 $\bar{\mathbf{v}}$  .